## MICROSOFT WORD TERMINOLOGY

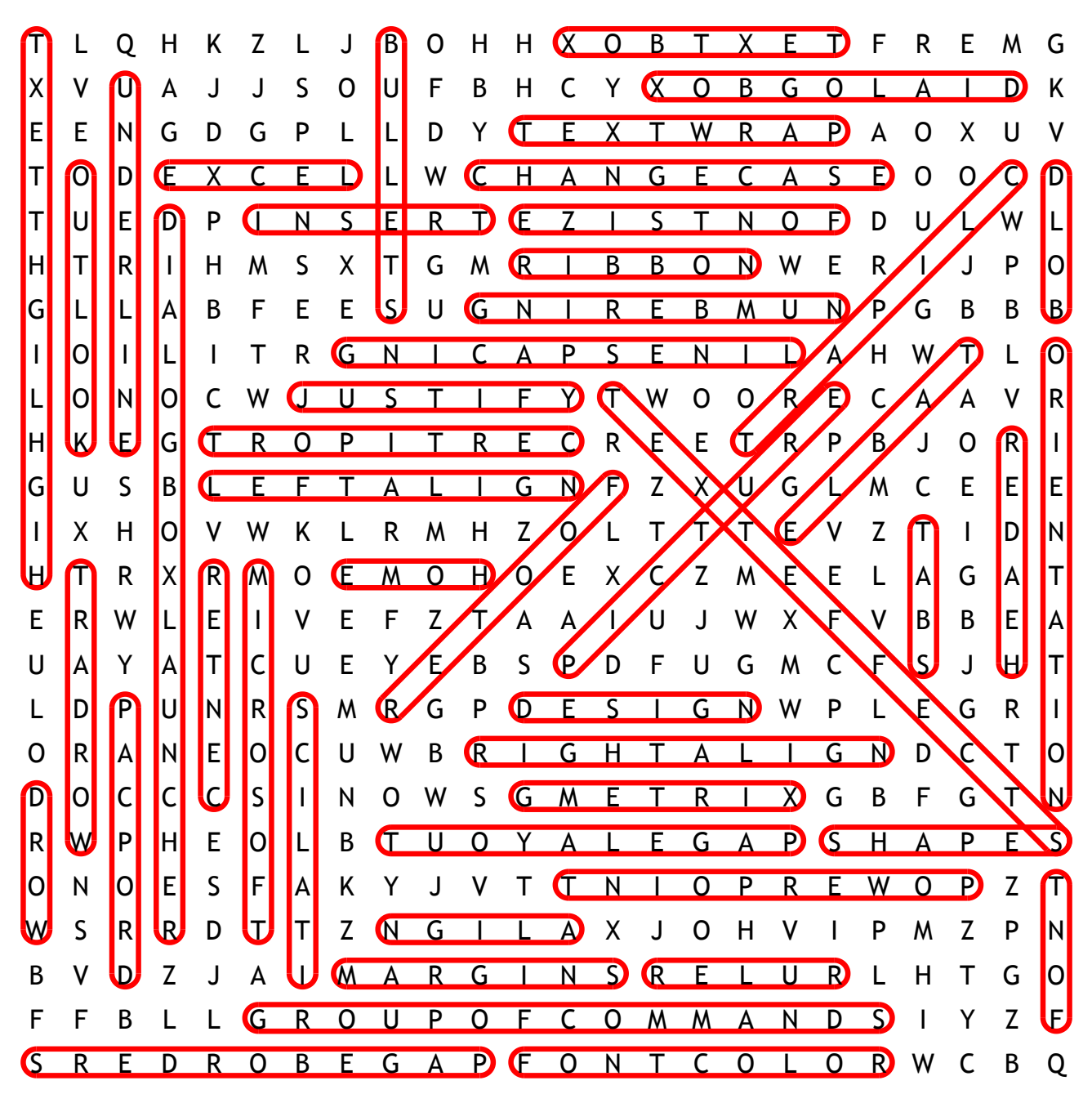

TEXT EFFECTS CHANGE CASE ORIENTATION PAGE LAYOUT RIGHT ALIGN DIALOG BOX FONT COLOR LEFT ALIGN POWERPOINT CERTIPORT FONT SIZE MICROSOFT NUMBERING TEXT WRAP UNDERLINE CLIP ART DROP CAP TEXT BOX WORD ART BULLETS GMETRIX ITALICS JUSTIFY MARGINS OUTLOOK PICTURE CENTER DESIGN FOOTER HEADER INSERT RIBBON SHAPES ALIGN EXCEL RULER TABLE BOLD FONT HOME TABS WORD

DIALOG BOX LAUNCHER GROUP OF COMMANDS HIGHLIGHT TEXT LINE SPACING PAGE BORDERS